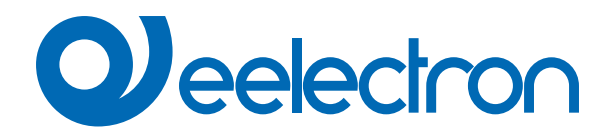

# **Logics**

# **USER MANUAL**

Translation of the Original Instructions

Version: **1.2**

Date: **11/Mar/2024** 

# **Contents**

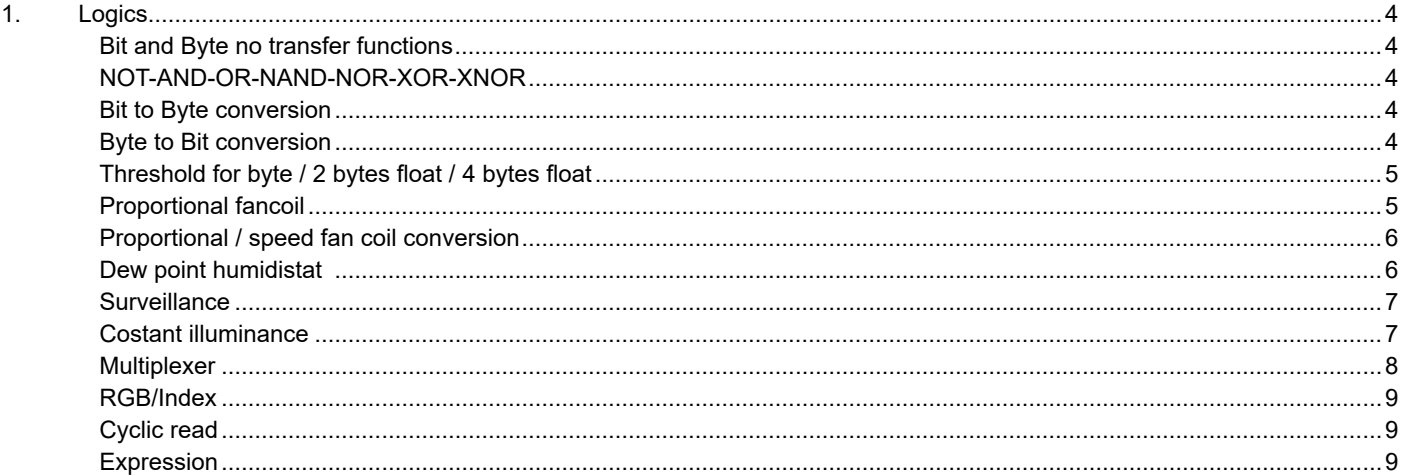

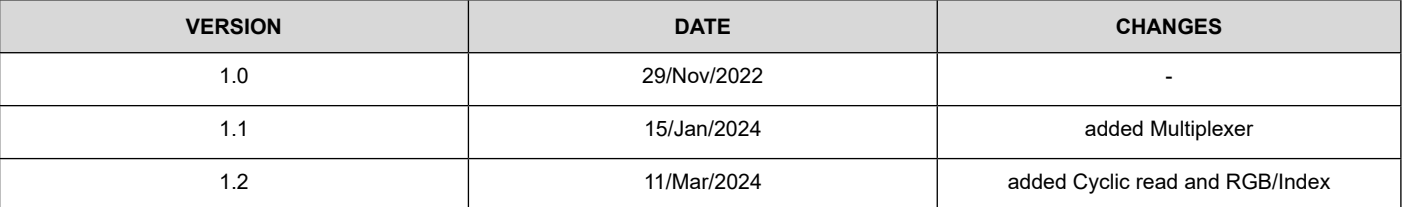

Any information inside this manual can be changed without advice.

This handbook can be download freely from the website: [www.eelectron.com](http://www.eelectron.com)

Exclusion of liability:

Despite checking that the contents of this document match the hardware and software, deviations cannot be completely excluded. We therefore cannot accept any liability for this.

Any necessary corrections will be incorporated into newer versions of this manual.

Symbol for relevant information

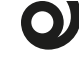

Symbol for warning

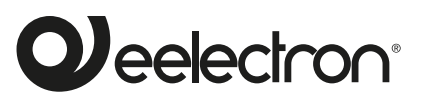

**Eelectron S.p.A.**

**Via Claudio Monteverdi 6, I-20025 Legnano (MI), Italia Tel +39 0331.500802 info@eelectron.com**

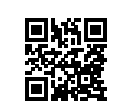

CE

# <span id="page-3-0"></span>**1. Logics**

The logic functions are organized into groups of 3 objects: 2 inputs and 1 output, except the one called ["Expression".](#page-8-1) The scheme of logics is as follows:

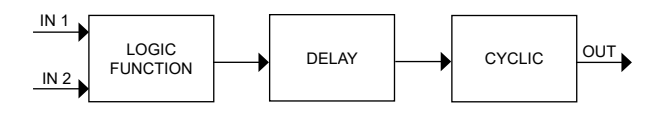

# **Inputs**

Input datatypes can be bit, byte, float, etc. according to the selected logic.

IN1 is always present. IN2 maybe unused (or hidden directly by ETS).

# **Delay**

The logic output can be delayed according to the ETS parameter, if a new value is received, the output is overwritten, and the delay reset.

# **Cyclic**

The delayed output can be retransmitted n times according to ETS parameters

# **Logic Function**

Each logic block can be configured to perform one of the following functions available in the drop-down menu on the corresponding page:

- disabled (no logic function);
- bit no transfer function;
- byte no transfer function;
- NOT, AND, OR, NAND, NOR, XOR, XNOR;
- bit to byte conversion;
- byte to bit conversion;
- byte threshold;
- 2 bytes float threshold;
- 4 bytes float threshold;
- proportional fancoil;
- proportional / speed fancoil conversion;
- dew point humidistat;
- surveillance;
- constant illuminance;
- multiplexer:
- expression

The setting is performed separately for each logic from the ETS "Logics" page, by clicking on the corresponding name.

# **Bit and Byte no transfer functions**

Communication objects involved:

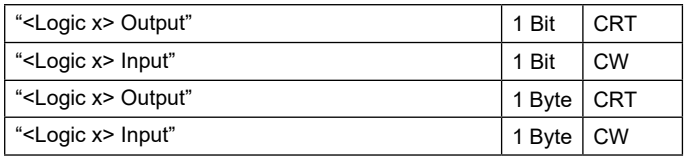

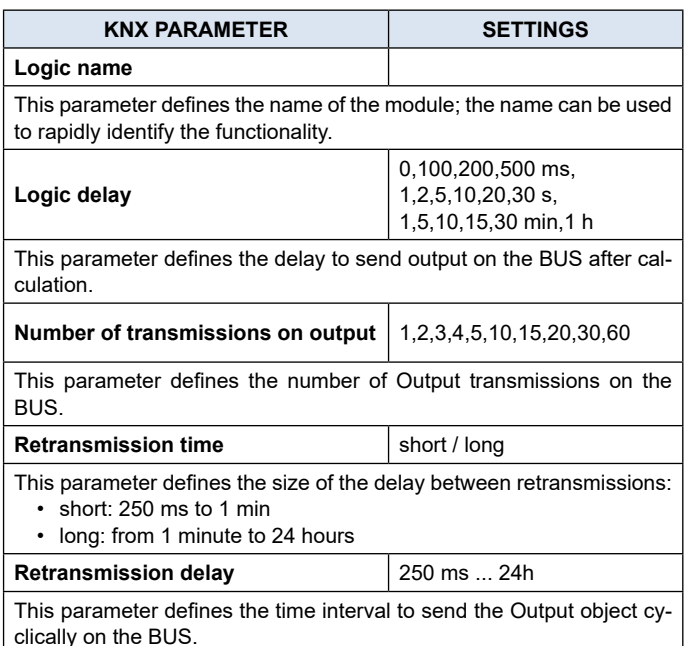

# **NOT-AND-OR-NAND-NOR-XOR-XNOR**

Communication objects involved:

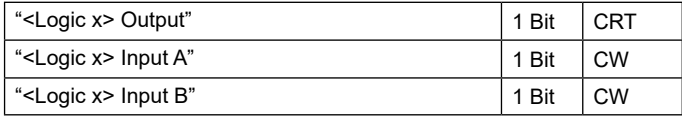

The logic gates perform the Logicl conjunction between the two inputs.

The ETS parameters are the same as the logic function described above.

### **Bit to Byte conversion**

Communication objects involved:

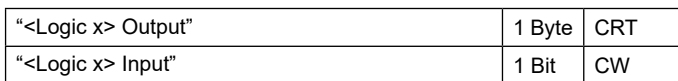

The ETS parameters are the same as the transfer bits and bytes function to which are added:

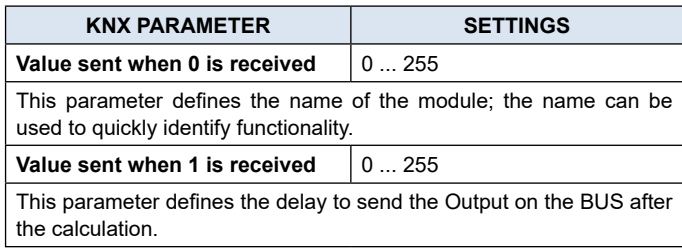

# **Byte to Bit conversion**

Communication objects involved:

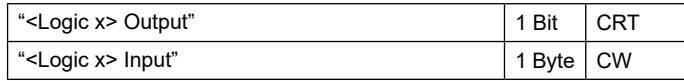

The ETS parameters are the same as the transfer bits and bytes function to which are added:

<span id="page-4-0"></span>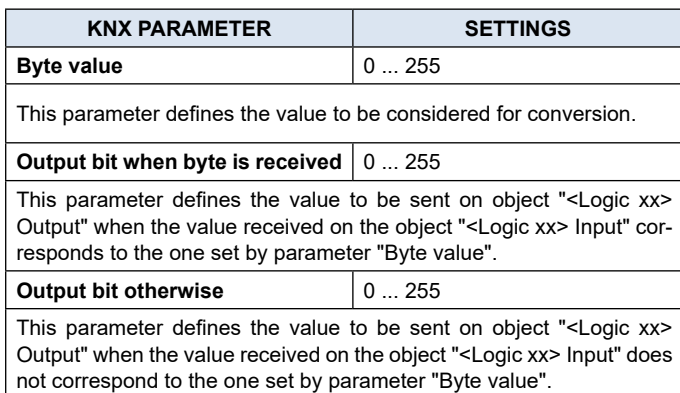

### **Threshold for byte / 2 bytes float / 4 bytes float**

Communication objects involved:

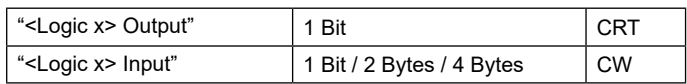

The ETS parameters are the same as the transfer bits and bytes function to which are added:

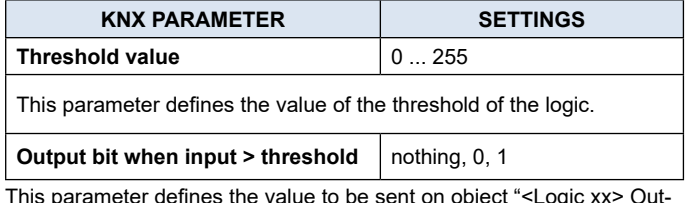

This parameter defines the value to be sent on object "<Logic xx> Output" when the value received on the object "<Logic xx> Input" is higher than the one set by parameter "Threshold value".

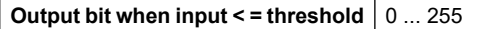

This parameter defines the value to be sent on object "<Logic xx> Output" when the value received on the object "<Logic xx> Input" is lower or equal to the one set by parameter "Threshold value".

#### **Proportional fancoil**

Communication objects involved:

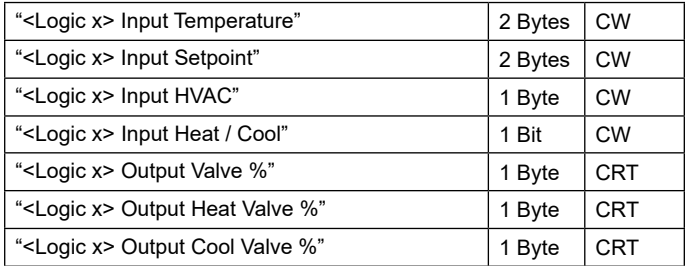

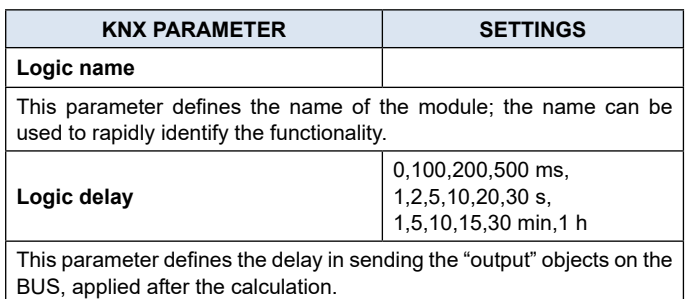

**Control mode** setpoint HVAC mode This parameter defines the mode of the control: setpoint: set value of the setpoint through object • HVAC mode: set value of the setpoint through object HVAC **Dead band [0.1°C]** 0 ... 255 This parameter defines the value of the dead band around the setpoint.

The limits of the dead band are:

- difference of setpoint and half of the dead band
- sum of setpoint and half of the dead band

If the value of the object "<Logic xx> Input Temperature" is included between the limits, the output value is 0%.

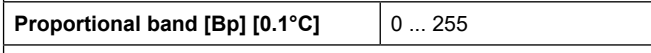

This parameter defines the value of the proportional band. In heating control, the limits of the band are:

difference of setpoint and half of the dead band

• difference of setpoint, half of the dead band and proportional band

- In cooling control, the limits of the band are:
	- sum of setpoint and half of the dead band
	- sum of setpoint, half of the dead band and proportional band

If the value of the object "<Logic xx> Input Temperature" is included between the limits, a percentage control from 0% to 100% is set on output object.

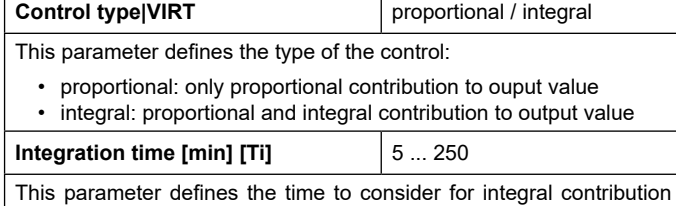

to output.

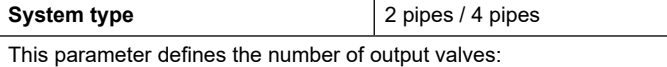

• 2 pipes: only 1 valve for heating and cooling mode

• 4 pipes: 2 different valves for heating and cooling mode

# **SETPOINT MODE**

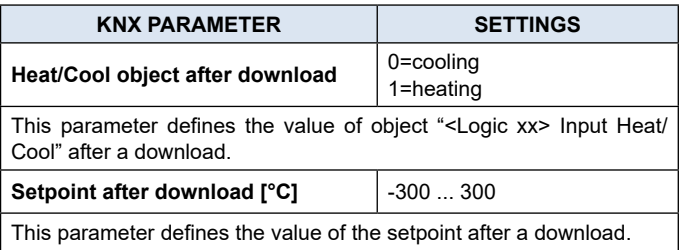

# **HVAC MODE**

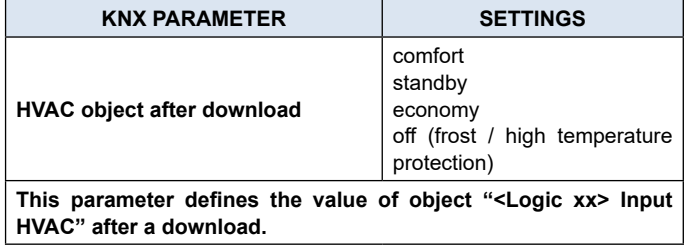

# <span id="page-5-0"></span>**Q**eelectron

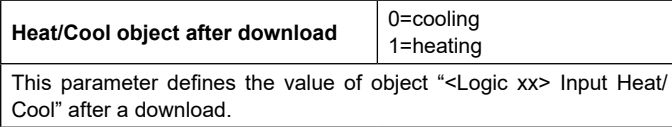

# **Heating**

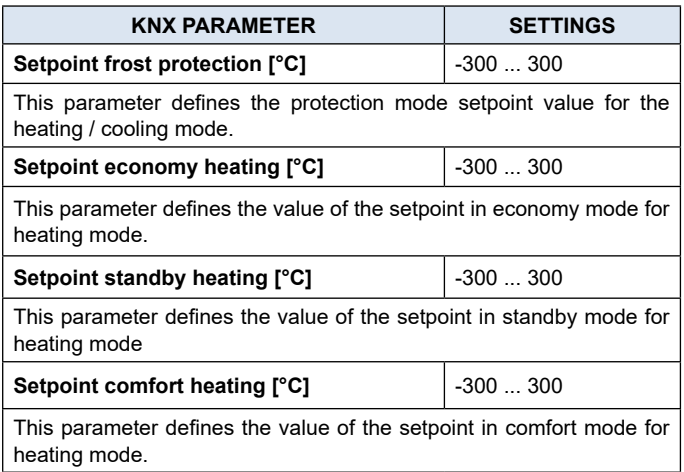

# **Cooling**

The same parameters apply as in the heating mode for cooling.

# **Proportional / speed fan coil conversion**

Communication objects involved:

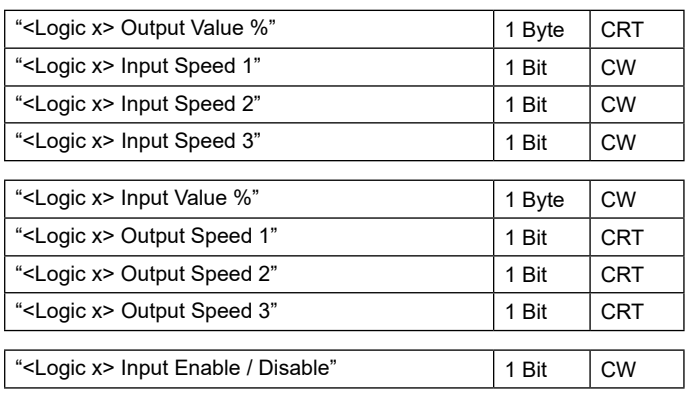

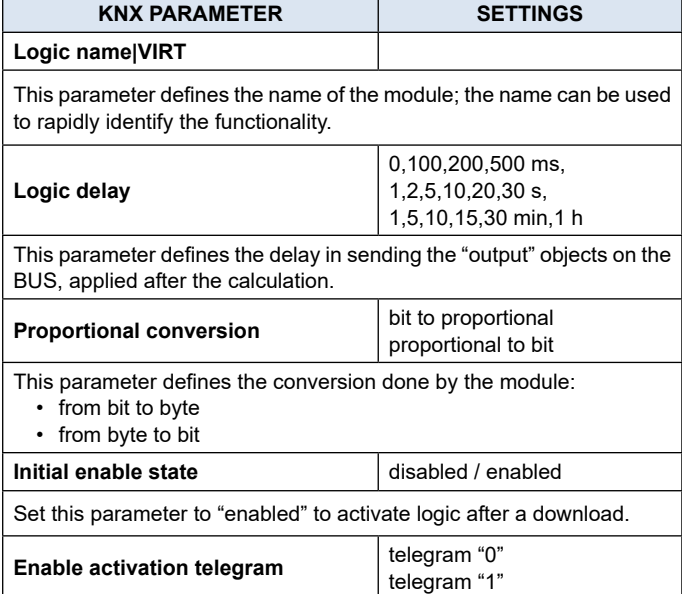

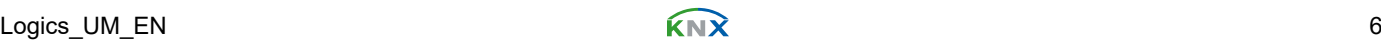

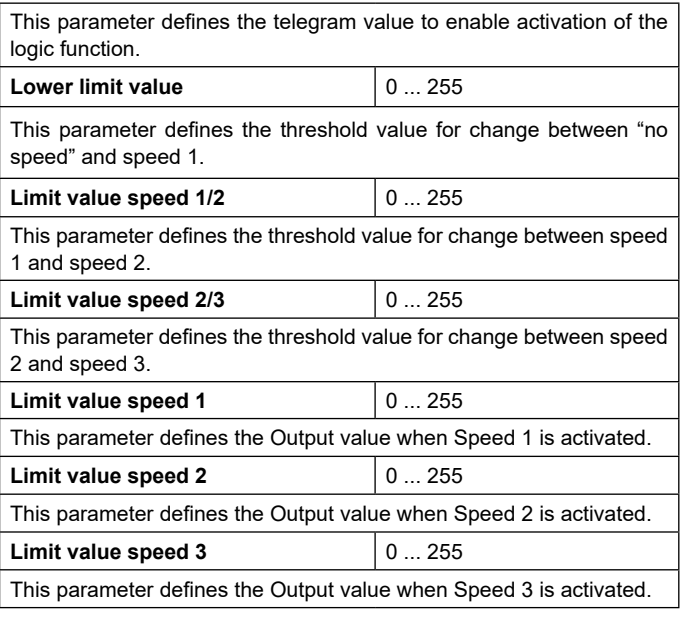

# **Dew point humidistat**

Communication objects involved:

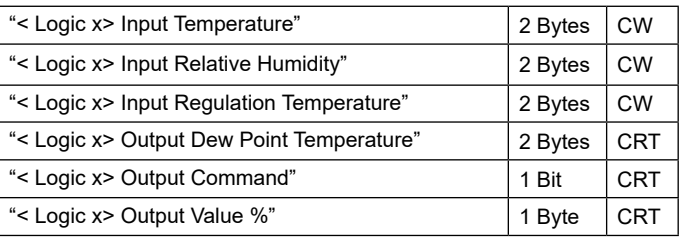

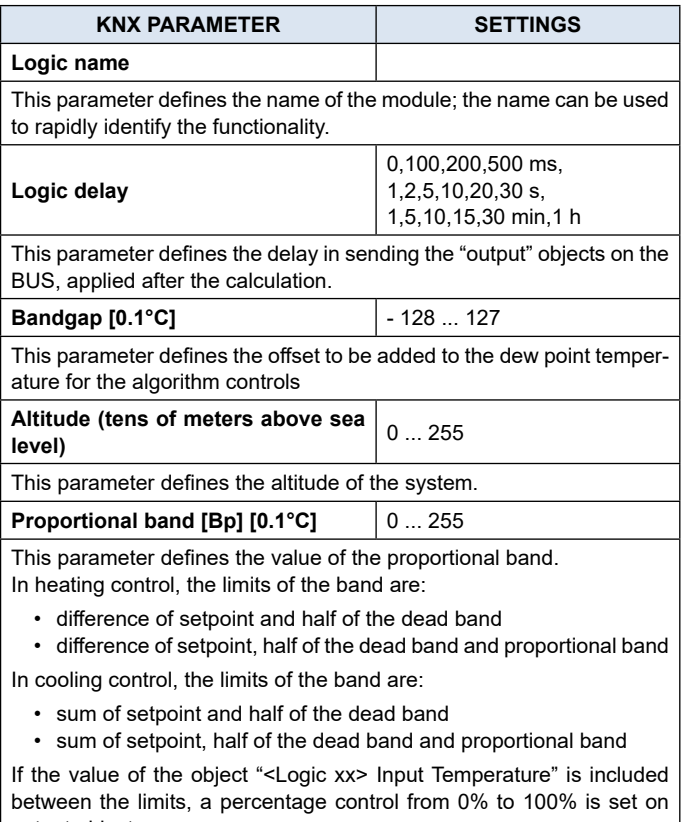

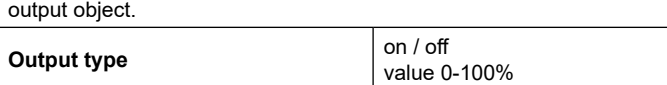

# <span id="page-6-0"></span>**Q** eelectron

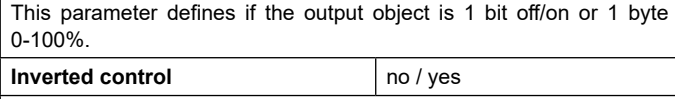

This parameter allows to invert the limit values of the proportional band (off-on or on-off if output 1 bit / 0%-100% or 100%-0% if output 1 byte).

# **Surveillance**

Communication objects involved:

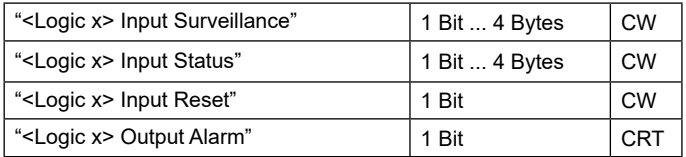

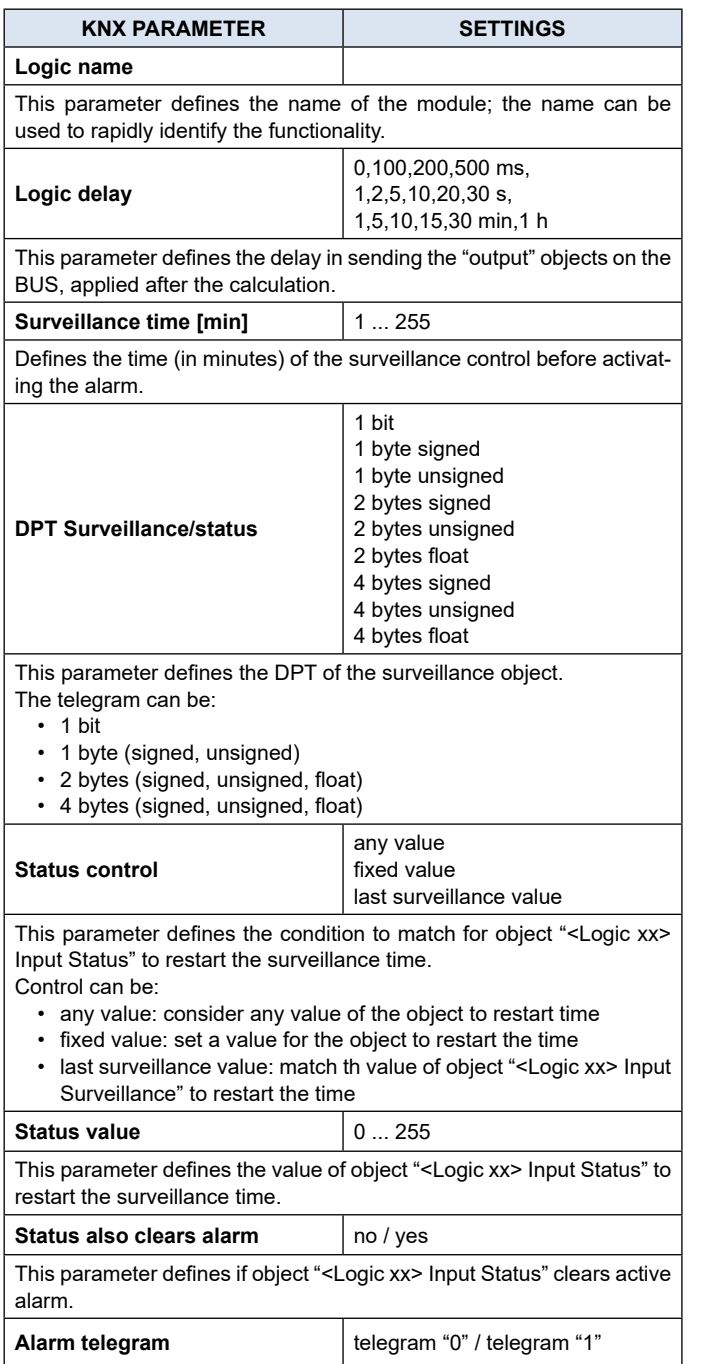

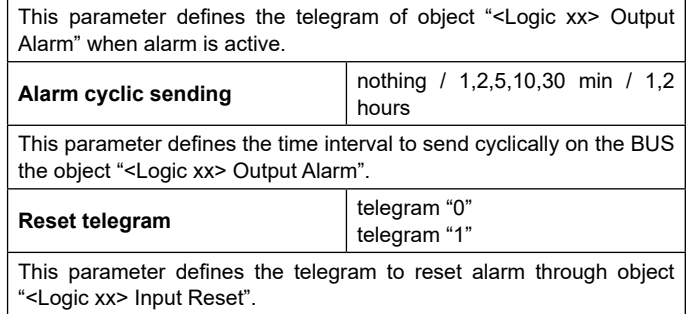

### **Costant illuminance**

Communication objects involved:

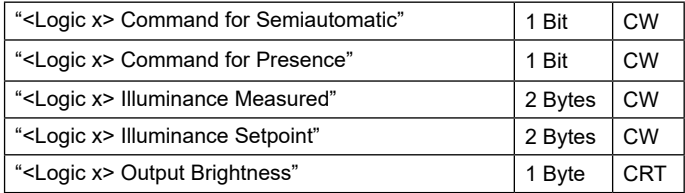

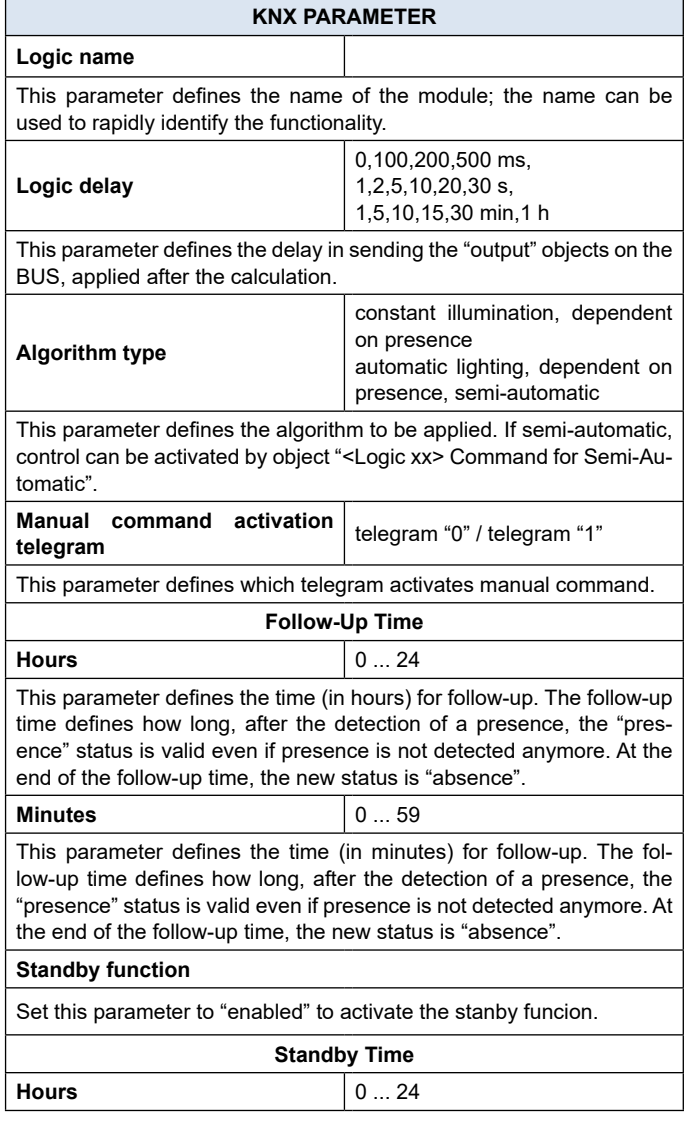

<span id="page-7-0"></span>This parameter defines the time (in hours) for standby that can be considered between the status of "presence" and "absence". The standby time defines how long, after the end of the follow-up time, the "presence" status is kept active before entering the "absence" status. It is generally applied to control the lights with reduced brightness to avoid the area to be completely in the dark. At the end of the standby time, the new status is "absence".

**Minutes** 0 ... 59 This parameter defines the time (in minutes) for standby that can be considered between the status of "presence" and "absence". The standby time defines how long, after the end of the follow-up time, the "presence" status is kept active before entering the "absence" status. It is generally applied to control the lights with reduced brightness to avoid the area to be completely in the dark. At the end of the standby time, the new status is "absence".

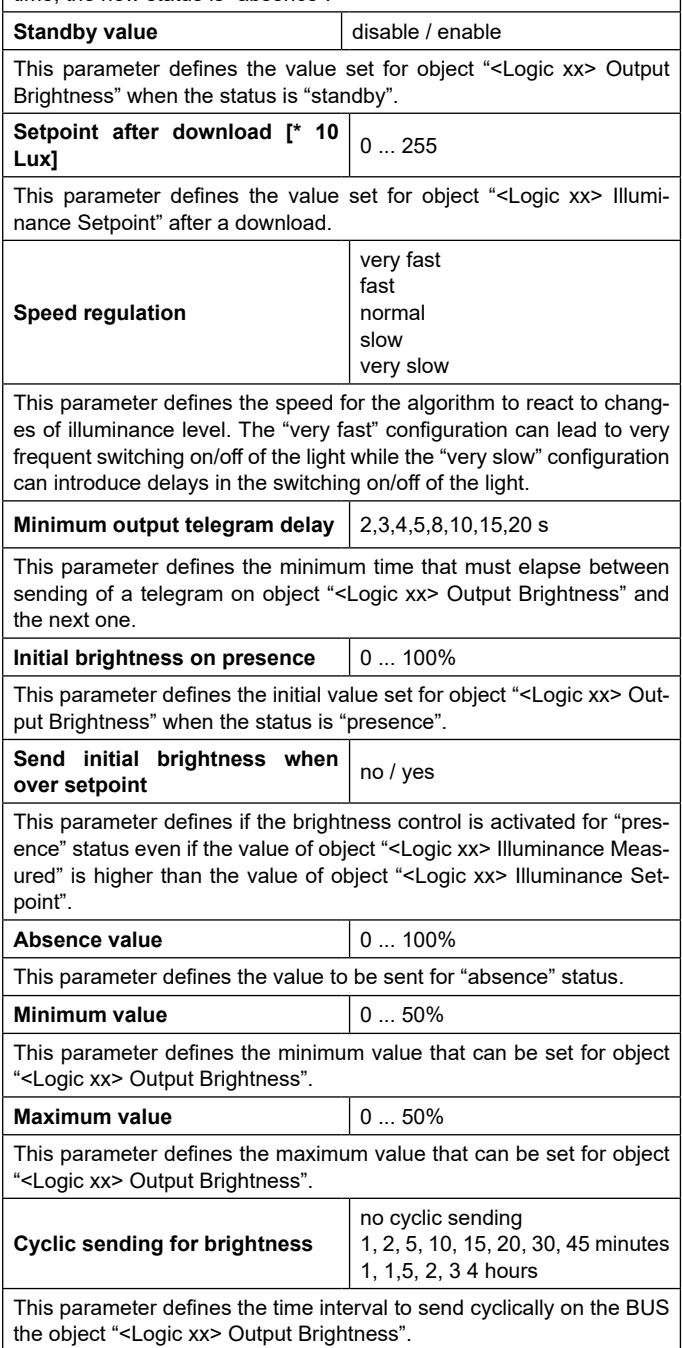

# **Multiplexer**

Communication objects involved:

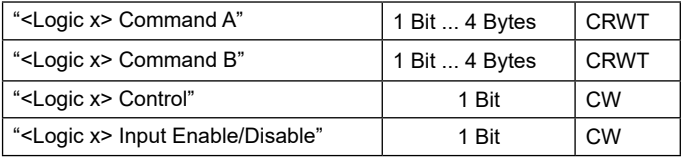

Logic multiplexer can be used to select different inputs (analog or digital) and collecte and send them to a single output line.

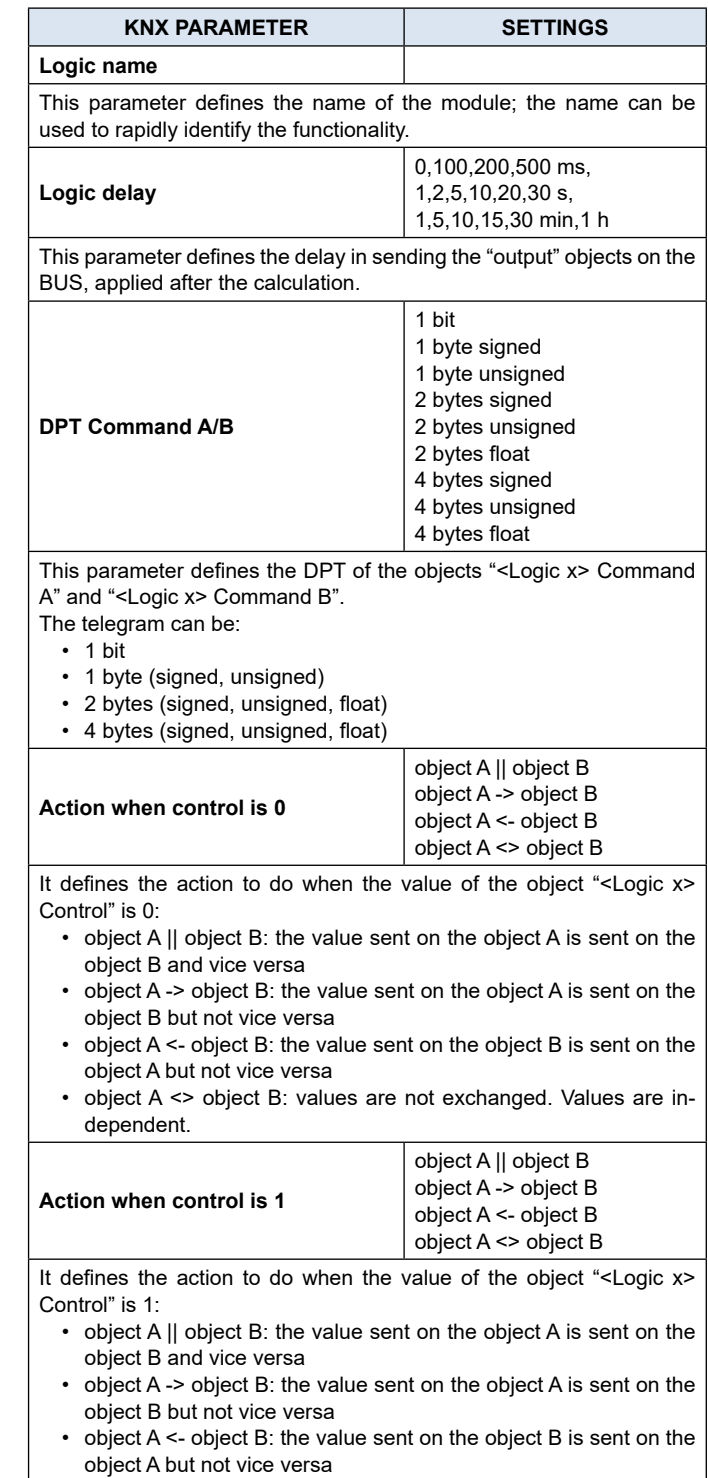

• object A <> object B: values are not exchanged. Values are independent.

# <span id="page-8-0"></span>leelectron

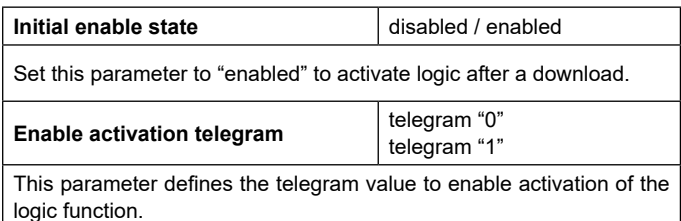

### **Cyclic read**

Communication objects involved:

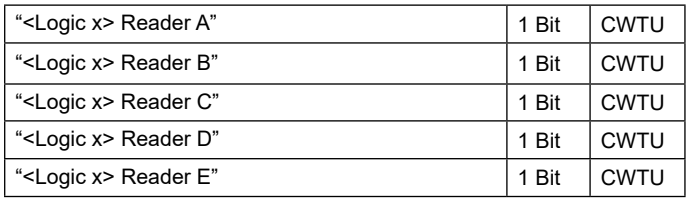

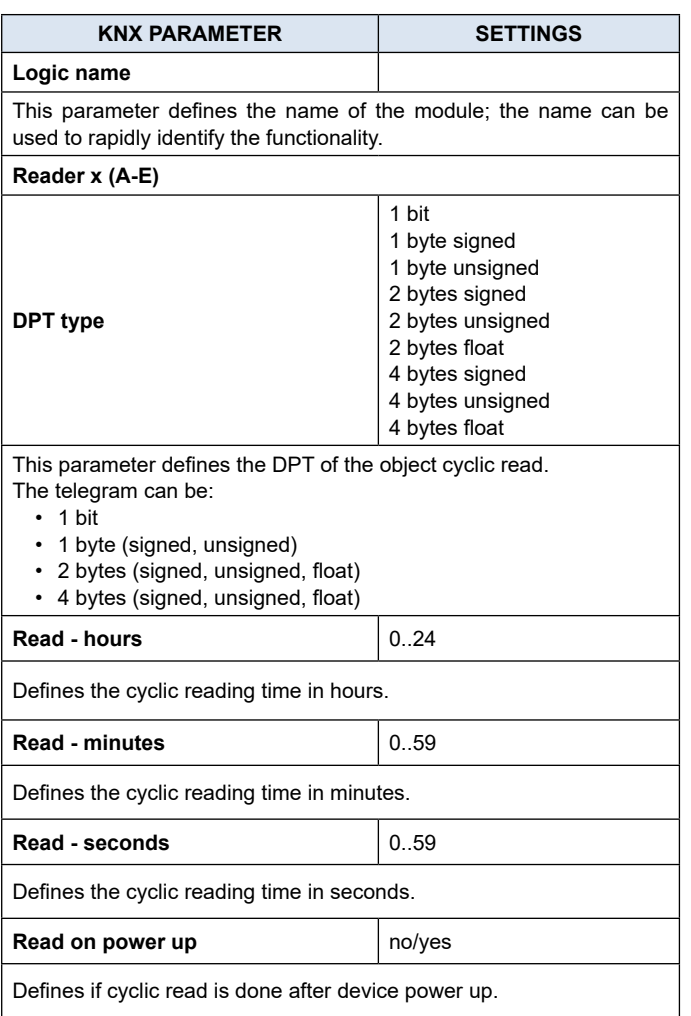

### <span id="page-8-1"></span>**Expression**

Communication objects involved:

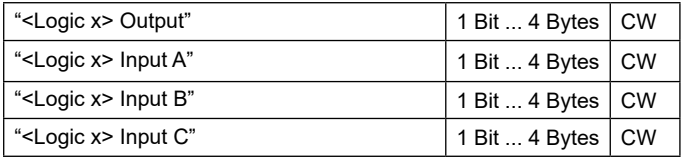

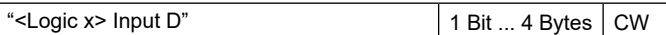

Logic expression can be used to implement custom logic and arithmetic operation between values received on the KNX bus. The logic expression has 5 objects: 4 inputs and 1 output. The scheme of logic expression is as follows:

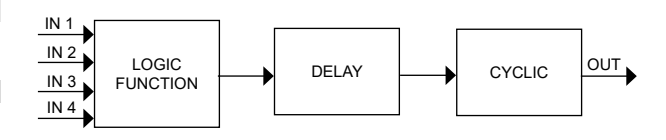

Configurable through an ETS parameter of 24 (maximum) character string. The output of the logic is the arithmetic evaluation of this expression.

Inputs objects can be accessed through their letters (A, B, C, D), the result is sent to the delay block.

# **Permitted operands:**

- "+" arithmetic sum
- "-" arithmetic subtraction
- "\*" arithmetic multiplication
- "/" arithmetic division
- "&" logic AND
- "|" logic OR
- "^" logic XOR
- "!" logic NOT
- ">" greater than "<" less than
- 
- "=" equal to
- "?" ":" ternary conditional

"(" and ")" grouping operands

#### **Ternary conditional:**

<condition> ? <expression1> : <expression2> Where:

condition is the expression to be evaluated.

expression1 is evaluated when condition is TRUE

expression2 is evaluated when condition is FALSE

expression1 or expression2 can be "N" when "no expression has to be evaluated"

#### **Expression examples:**

"(A+B+C)/3" calculate the mean of the A, B, C objects. "A\*9/5+32" convert object A Celsius degree to Fahrenheit degrees.

"A\*1000" convert object A KW to W

"A\*3.6" convert object A m/s to Km/h

Quotation marks must not be included in expressions If wrong or unrecognized characters are used in expression then it will be not processed and discarded.

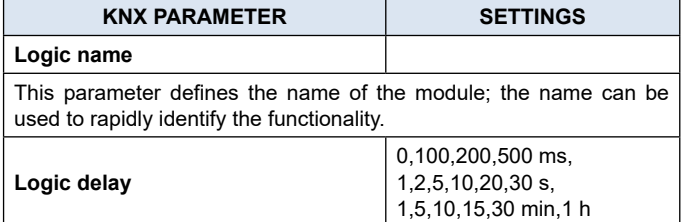

# **Q**eelectron

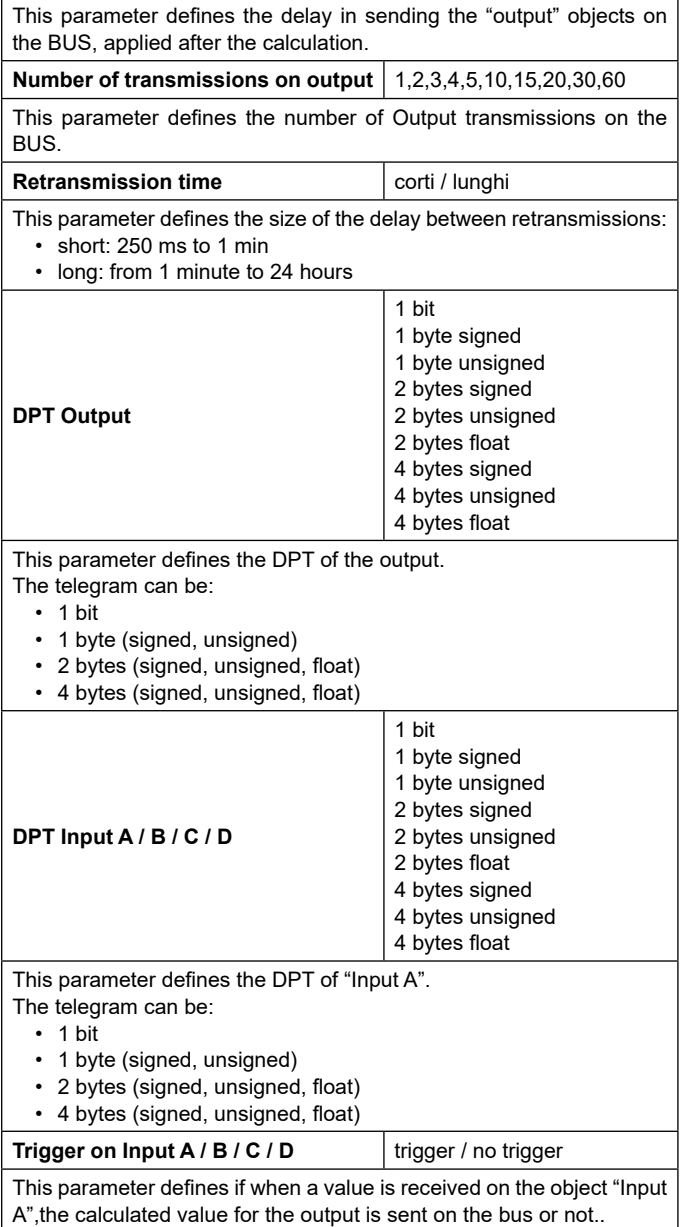